#### **9 класс**

# **ЗАДАНИЕ № 1**

Свободно падающее тело в последнюю секунду движения проходит половину всего пути. С какой высоты *h* падает тело и каково время *t* его падения?

## **Возможное решение**

Обозначим половину пути за *S*. Тогда  $h = 2S$ . Уравнение движения тела  $h=\frac{gt^2}{a}$  $rac{t^2}{2}(1).$ 

Вторая половина пути  $S = vt_2 + \frac{gt_2^2}{2}$  $\frac{dz_2}{2}$ , где  $v = g(t - t_2)$ ;  $t_2 = 1c$ . В результате получаем  $h = 2gt_2(t - t_2) + gt_2^2$  (2). Приравняв (1) и (2)  $\frac{gt^2}{2}$  $\frac{dt^2}{2} = 2gt_2(t - t_2) + gt_2^2(3).$ 

Сделав преобразование получаем уравнение  $t^2 - 4t + 2 = 0(4)$ .

Решая получаем 2 корня.  $t = 0.6c$ - не соответствует условию задачи. Тогда  $t = 3.4c$ ;  $h = 57$ м.

# **Критерии оценивания**

Получено уравнение (2) — 2 балла. Получено уравнение (3) — 2 балла. Получено уравнение (4) — 2 балла. Получен числовой ответ — 2 балла.

# **ЗАДАНИЕ № 2**

Мальчик смог переплыть реку шириной *L* = 100 м за минимальное время. Скорость мальчика относительно воды постоянна и равна  $v = 1$  м/с. Зависимость скорости течения от расстояния от берега приведена на графике. При удачном выборе масштаба график представляет собой полуокружность. На какое расстояние вниз по реке снесло мальчика течением? Считайте, что в любом месте реки скорость течения направлена вдоль берегов.

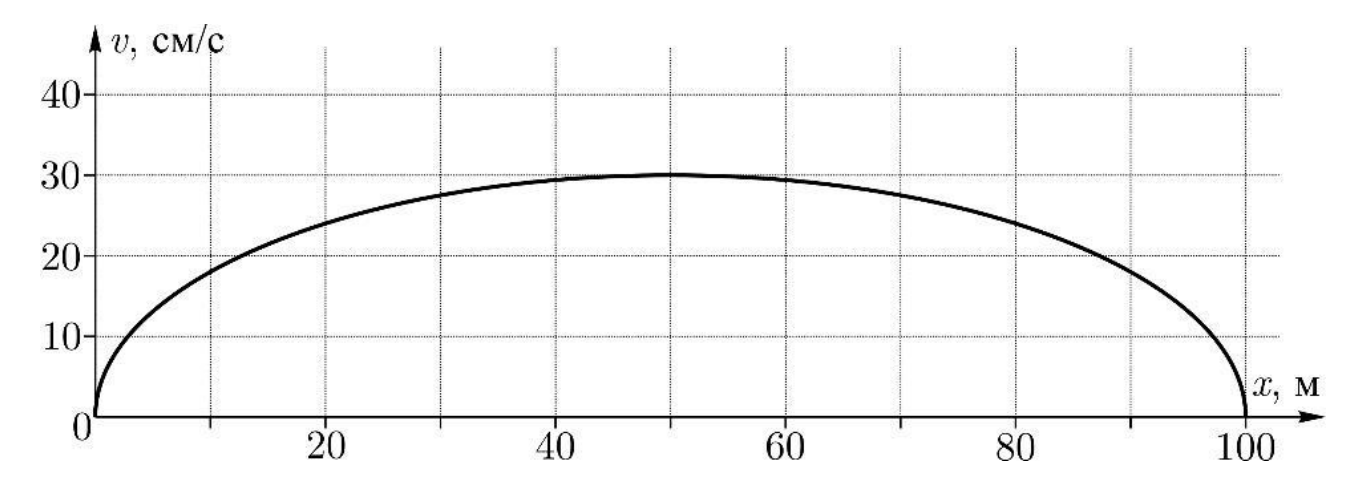

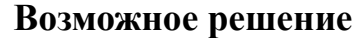

Так как время переправы – минимальное, мальчик направлял свою скорость прямо на противоположный берег и проплывал равные участки ширины реки за равные интервалы времени. Следовательно, график зависимости скорости реки можно перерисовать в осях *υ*(*t*),где *t = L/υ* –время движения мальчика.

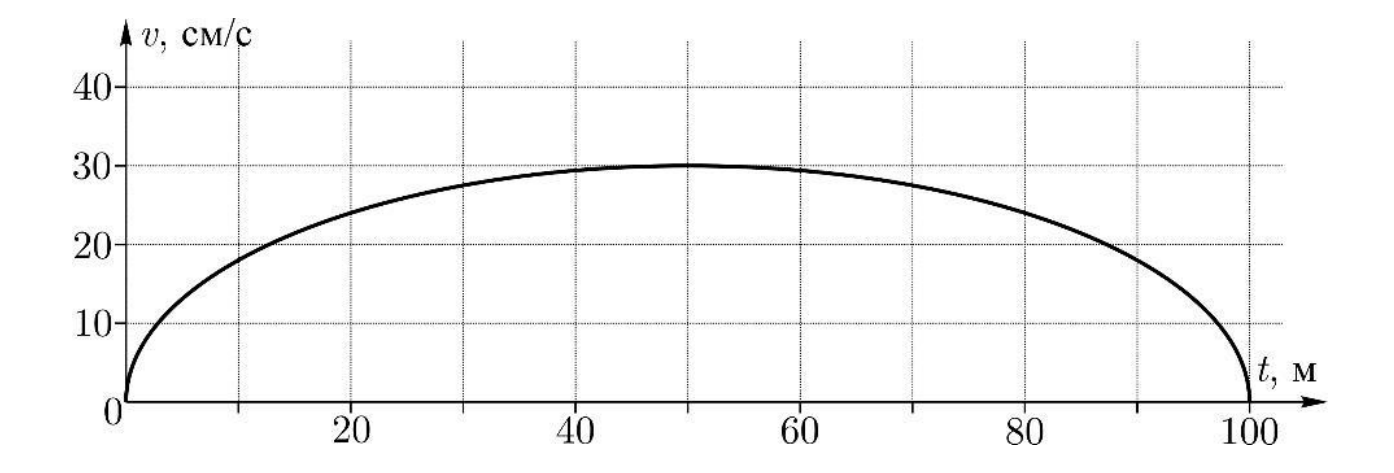

Смещение вниз по реке создавалось только скоростью течения. Поэтому общий снос равен площади под графиком *υ*(*t*). Для подсчета площади под графиком скорости воспользуемся еѐ подобием с площадью половины круга:

$$
S: (v_{max} \cdot t_{max}) = \frac{\pi R^2}{2} : (2R \cdot R)
$$

Откуда следует  $S = \frac{\pi}{4}$  $\frac{\pi}{4}(v_{max} \cdot t_{max}) = 23,6$ M.

#### **Критерии оценивания**

Связь минимального времени и стратегии движения — 2 балла.

Поэтапный расчет сноса и подсчет площади под графиком в осях *v(t)* — 2 балла.

Расчет площади под графиком с использованием идее подобия — 4 балла. Дан численный ответ — 2 балла.

# **ЗАДАНИЕ № 3**

Гоночный болид движется по прямолинейному участку трассы равноускоренно. Скорость болида в конце участка  $v_2 = 98$  м/с, скорость в начале участка  $v_1 = 40$  м/с. Какой была скорость болида  $v_x$  на 1.4 пути от начала разгона.

## **Возможное решение**

Весь путь, пройденный автомобилем:  $S = \frac{v_2^2 - v_1^2}{2}$  $\frac{v_1}{2a}$ . Начальная часть пути, в n раз меньше всего пути: S  $\frac{s}{n} = \frac{v_x^2 - v_1^2}{2a}$  $\frac{v_1^2 - v_1^2}{2a} = \frac{v_2^2 - v_1^2}{2an}$  $\frac{\frac{5}{2}-v_1^2}{2an}$ . Отсюда получаем выражение для скорости:  $v_x = \sqrt{\frac{v_2^2 + (n-1)v_1^2}{n}}$  $\frac{n-1)v_1}{n}$ .  $n = 4$ ,  $v_2 = 2.45v_1$ ,  $v_x \approx 1.5v_1 = 60$  M/c.

## **Критерий оценивания**

Найдена длина всего пути, пройденного автомобилем — 2 балла. Найдена длина n-той части пути, пройденной автомобилем — 1балл. Записано выражение, связывающее скорости — 4 балла. Получен ответ — 3 балла.

# ЗАДАНИЕ № 4

Точка движется по окружности радиусом R=30 см. Определить тангенциальное ускорение  $a_{\tau}$  точки, если известно, что за время  $t = 4$  с она совершила три оборота и в конце третьего оборота ее нормальное ускорение  $a_n = 2.7$  м/с<sup>2</sup>.

#### Возможное решение

За время *t* материальная точка при ускоренном движении по окружности приобретает линейную скорость

 $v = v_0 + a_{\tau} \cdot t_{(1)}$ 

И ПРОХОДИТ ПУТЬ

$$
S = v_0 \cdot t + \frac{a_r \cdot t^2}{2} \tag{2}
$$

Здесь а - тангенциальное ускорение,

v<sub>0</sub> - начальная линейная скорость.

При этом материальная точка также получит нормальное ускорение, которое связано с линейной скоростью

$$
a_n = v^2/R \tag{3}
$$

где R - радиус окружности.

Величина пройденного пути может быть связана с числом оборотов N:  $S = 2\pi RN$  $(4)$ 

Используя соотношения 
$$
(1) - (4)
$$
, можно получить

$$
v = \sqrt{a_n \cdot R}
$$
  
\n
$$
v_0 = v - a_\tau \cdot t = \sqrt{a_n \cdot R} - a_\tau \cdot t
$$
  
\n
$$
2\pi RN = t\sqrt{a_n \cdot R} - a_\tau \cdot t^2 + \frac{a_\tau \cdot t^2}{2}
$$
  
\n
$$
a_\tau = \frac{2t\sqrt{a_n \cdot R} - 4\pi RN}{t^2}
$$
  
\n
$$
\text{Проверка размерности: } [a_\tau] = \frac{c \cdot \sqrt{\frac{M}{c^2} \cdot M} - M}{c^2} = \frac{c \cdot \frac{M}{c} - M}{c^2} = \frac{M}{c^2}
$$

 $a_r = \frac{2.4\sqrt{2,7.0,3-4.3,14.0,3.3}}{4^2} = 0.21$ <br> $M/c^2$ . Расчет:

# Критерий оценивания

Установлена связь между пройденным путем и тангенциальным ускорением — 1 балл.

Установлена связь между линейной скоростью и тангенциальным ускорением — 1 балл.

Установлена связь между длинной пройденного пути и длинной окружности, а также числом оборотов — 1 балл. Получен конечный ответ — 3 бала. Получено числовое значение — 1 балл. Проведена проверка размерности — 1 балл.

#### **ЗАДАНИЕ № 5**

Сколько витков нихромовой проволоки диаметром d=1мм надо навить на фарфоровый цилиндр радиусом a=2,5 см, чтобы получить печь сопротивлением R=40 Ом? (Удельное сопротивление нихрома  $\rho = 0.00000010$ м · м).

#### **Возможное решение**

Сопротивление проводника можно рассчитать по формуле  $R = \rho \frac{L}{\epsilon}$  $rac{L}{S}$ .

Площадь поперечного сечения проволоки  $S = \frac{\pi d^2}{4}$  $\frac{a^2}{4}$ .

Длина одного витка  $l = \pi d$ , а нескольких витков  $L = N * l = N \pi d$ , где N количество витков.

Таким образом получаем:

$$
N=\frac{Rd}{4\rho}=200.
$$

#### **Критерии оценивания**

Установлена связь между числом витков, диаметром проволоки и ее длиной — 2 балла.

Установлена связь между сопротивлением, диаметром проволоки и ее удельным сопротивлением — 4 балла.

Получен численный ответ — 1 балл.